# **Gestion de listes**

## **Objectifs**

- Créer et gérer des bases de données ou des tableaux importants
- Rechercher des données selon des critères qualitatifs
- Utiliser, mettre en forme les données de tableaux longs

## **Contenu de la formation**

#### **Manipulations de tableaux longs**

- Astuces de déplacement et de sélection
- Gestion l'affichage
- Répéter lignes/colonnes de titres à l'impression
- Mode plan
- Tris (par valeur, par couleur et par icône)
- Utiliser les filtres automatiques
- Utiliser les filtres avancés

### **Les sous-totaux**

- Ajouter des lignes de sous-totalisation
- Recopier uniquement les valeurs des sous-totaux
- Supprimer des sous-totaux
- Utiliser la fonction Sous.Total

#### **Définir une liste sous forme de "Tableau"**

- Définir et manipuler des données sous forme de "Tableau" de données
- Mise en forme
- Ajout de colonne avec formule
- Limite de "l'utilisation des noms de tableau dans les formules"
- Suppression des doublons
- Utilisation de la ligne des totaux

#### **Exploiter les fonctions base de données**

■ Utiliser les fonctions BdSomme, BdMoyenne, BdNb

### **Mise en forme conditionnelle**

- Simple sur contenu
- En utilisant les barres de données, nuances de couleur et icônes
- Avec formule (mise en forme de ligne)
- Personnaliser les mises en forme conditionnelles

## **Limiter et contrôler la saisie dans les cellules**

- Définir les critères de validation (texte, nombre, liste,…)
- Définir des alertes d'erreur
- Définir des messages d'erreur

## **Traitement des données importées**

- Commande convertir
- Fonctions utiles pour un formatage (Majuscule, Stxt, Epurage, Supprespace, Concatener, Cnum,RechercheV)

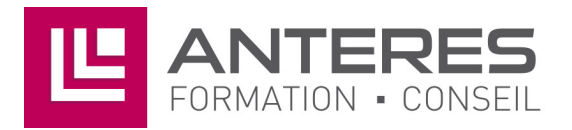

## **Infos pratiques**

## Public

Utilisateurs avertis d'Excel amenés à créer et à gérer une liste ou base de données, personne devant exploiter des fichiers importés d'autre application. Prérequis : maîtriser et pratiquer régulièrement l'environnement Windows, maîtriser Excel, maîtriser la langue française

### Durée

1 jour

### Tarif intra-entreprise

Nous consulter

## **Compétences clés acquises**

- Exploiter des listes, des bases de données en effectuant des recherches et des extractions
- Gérer et mettre en forme les informations extraites des bases de données

## **Moyens pédagogiques**

- Exercices et cas pratiques
- Téléchargement des exercices, cas pratiques et tableaux types via notre espace documentaire
- Support de formation des éditions ENI ou Educatic
- Poste informatique individuel

17 Impasse Mireille - 13600 La Ciotat Tél: 04 42 08 12 53 - Fax: 09 81 40 72 02 contact@anteres.fr - www.anteres.fr Siret: 50483067000015 - NDA: 93131298613